GranuLab Crack Free Download

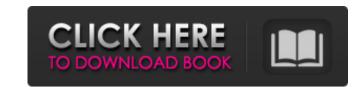

# GranuLab Patch With Serial Key Free [Updated]

Generate an unlimited variety of sound effects Change various settings of grain sliders, pitch, attack, and more You can use it to create videogame sound effects and Put Them in Songs? Open a free account to download GranuLab How to Create Sound Effects and Put Them in Songs? But first of all, let's make sure that you have not disabled some important settings. GranuLab Features: Layers When you have more than one sound effect, each can have a separate layer to increase the possibility of changing certain details. Additional Effects GranuLab can give you even more effects to use them in your song. Loops GranuLab can create loops of up to 30 seconds. Sample Track You can use it to mix sound effects for bass, drums, vocals, and many more. Source: For beginners, the program is simple to use. If you're an advanced user, you'll enjoy the fact that you can seve you can use in GranuLab is straightforward, as it comes with a user manual that outlines every keystroke. You can create the sound effects you can use in GranuLab: \* Grain Slider \* Pitch \* Envelope \* LPF \* HPF \* Cutoff \* Overdrive \* Level \* Gain \* Volume \* Cutoff \* Resonance \* Resonance \* R

#### GranuLab Crack Activation Code [Latest]

Generate ambient sound effects like the ones you hear in Hollywood blockbusters and embedded in music or games. Generate room-ready background effects for video games, movies, commercials, and trailers. Generate sounds from a vast range of effects including rattling, piano, toms, timpani, drones, bells, granulation and many others. Granulate sound effects by controlling granular layers, impact, and game sound designers. Highly customizable interface thanks to its User Manual. Generate ambient sound effects for video games, movies, commercials, and trailers. Generate sounds from a vast range of effects including rattling, piano, toms, timpani, drones, bells, granulation and many others. Granulate sound effects by controlling granular layers, impact, and pads.Listen to the detail of your audio content as you adjust the parameters. Create loops with different attack and decay rates. Super simple operation. Make your projects sound professional and produce new possibilities for music producers and game sound effects by controlling granular layers, impact, and pads.Listen to the detail of your audio content as you adjust the parameters. Create loops with different attack and decay rates. Super simple operation. Make your projects sound professional and produce new possibilities for music producers and game sound effects by controlling granular layers, impact, and pads.Listen to the detail of your audio content as you adjust the parameters. Create loops with different attack and decay rates. Super simple operation. Make your projects sound professional and produce new possibilities for music producers and game sound effects by controlling granular layers, impact, and pads.Listen to the detail of your audio content as you adjust the parameters. Create loops with different attack and decay rates. Super simple operation. Make your projects sound professional and produce new possibilities for music producers and game sound effects by controlling granular layers, impact, and pads.Listen to the detail of your audio content

### GranuLab Crack + Incl Product Key Free Download (Updated 2022)

# What's New in the GranuLab?

Audio Effect/Ring Generator. Create ringtones, loops and other ring effects with ease. No other ring effects with ease as GranuLab! With GranuLab you can easily create the perfect audio effect: Ringtones and Loops (with an individual volume) All in one, just select the desired Ring Mode and one or several variations, and the whole process will be set to work for you. Granut sound effects (with an individual volume) Many variations of grunts are easy to create with GranuLab. Simply choose a sound effect, a pitch, an amplitude, a mix and a number of variations. GranuLab phas a friendly, intuitive and modern design. For a complete overview of all features, please refer to the Help file. \* Generate your own ringtones. (Text) \* Ring your mobile phone in each mode (Text) \* Generate various alert sounds. (Text + Pitch) \* Decorate the sound with various affectations. (Pitch + Gain) \* Generate vocalization of various kinds. (Text + Pitch) \* Output various sawtooth sounds. (Text + Pitch) \* Output various sawtooth sounds. (Sawtooth + Sound) \* Output various sawtooth sounds. (Sawtooth + Sound) \* Output various sawtooth sounds. (Sawtooth + Sound) \* Output various sawtooth sounds. (Sawtooth + Sound) \* Output various sawtooth sounds. (Text + Duration) \* Create digital audio effects. (Envelope + Filter + Amplitude) GranuLab application is the one and only real ring generator that allows you to create real ringtones. It's perfect for creating ringtones on the go for any mobile phone. There are different ring-generator modes.

# System Requirements:

Additional Notes: Aquatic HD provides 8 combat zones, more than 300 ship models, 30 ship classes and 150 pilots. All of the created regions of a new planet are available as official EU and US DLC. Reviews: » PC GamesNagazine: 8/10 » GamesN: 7.5/10 » PCGamesNagazine: 8/10 » GamesN: 7.5/10 » PCGamesNagazine: 8/10 » GamesNagazine: 8/10 » GamesNagazine:

https://www.didochat.com/upload/files/2022/06/LxH7sROS3ghqDuxjMK1X\_08\_3a63893d1afb09b8d0cb0c54d6a04989\_file.pdfhttps://sc-designgroup.com/wp-content/uploads/2022/06/samofaun.pdfhttp://www.thebangladeshikitchen.com/wp-content/uploads/2022/06/FCS\_Cytopro\_Crack\_\_\_Free\_X64.pdfhttps://gellovimasdefus.wixsite.com/kafpensthaput/post/the-magic-8-ball-crack-with-key-for-pc-latest-2022https://nashvilleopportunity.com/9700-moebius-strip-crack-latest/https://facejoox.com/upload/files/2022/06/C2Rw8840kWBJjs6ikOCO\_08\_7009cd4a687022463c998836b2f8b4df\_file.pdfhttps://theblinkapp.com/wp-content/uploads/2022/06/wylzav.pdfhttps://theblinkapp.com/wp-content/uploads/2022/06/wylzav.pdfhttps://efekt-metal.pl/witaj-swiecie/https://workschool.ru/upload/files/2022/06/LsSU6hDTwx56xy1Nt5vN\_08\_7009cd4a687022463c998836b2f8b4df\_file.pdf